#### **CSE 250 Data Structures**

Dr. Eric Mikida [epmikida@buffalo.edu](mailto:epmikida@buffalo.edu) 208 Capen Hall

#### **Lec 18: Graph ADT and EdgeLists**

#### **Announcements**

● WA3 due on Sunday

### **Notation**

*n* The number of vertices *m* The number of edges **deg(***v***)** The degree of vertex *v*

 $\sum deg(v) = 2m$  $\boldsymbol{v}$ 

 $\sum deg(v) = 2m$  $\boldsymbol{v}$ 

#### **Proof:** Each edge is counted twice

In a directed graph with no self-loops and no parallel edges: *m ≤ n* **(***n* **- 1)**

In a directed graph with no self-loops and no parallel edges: *m ≤ n* **(***n* **- 1)**

**No parallel edges:** each pair is connected at most once **No self-loops:** pick each vertex only once

In a directed graph with no self-loops and no parallel edges: *m ≤ n* **(***n* **- 1)**

**No parallel edges:** each pair is connected at most once

**No self-loops:** pick each vertex only once

*n* choices for the first vertex; **(***n* **- 1)** choices for the second vertex. Therefore even if there was one edge between every possible pair, we still have at most *n***(***n* **- 1)** edges

**Two type parameters (Graph[V,E]) V:** The vertex label type **E:** The edge label type

**Vertices**

…are elements …store a value of type **V**

**Edges**

…are also elements …store a value of type **E**

What can we do with a Graph?

What can we do with a Graph?

- Iterate through the vertices
- Iterate through the edges
- Add a vertex
- Add an edge
- Remove a vertex
- Remove an edge

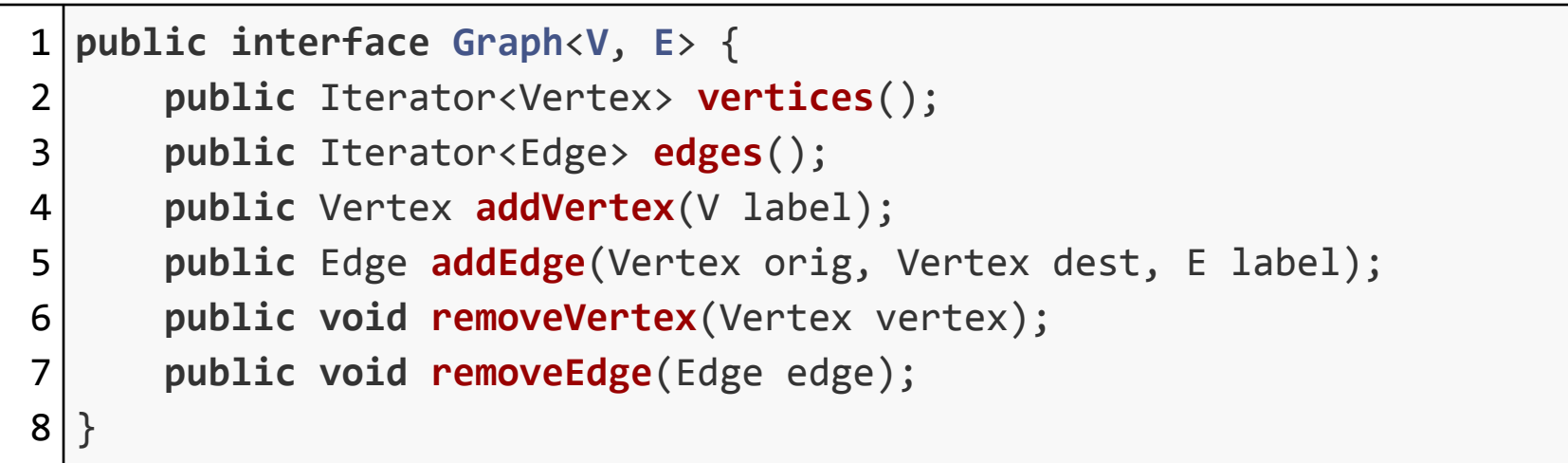

What can we do with a Vertex?

What can we do with a Vertex?

- Get it's label
- Get the outgoing edges
- Get the incoming edges
- Get all incident edges
- Check if it's adjacent to another Vertex

What can we do with an Edge?

- Get it's label
- Get the incident vertices

```
123456789
   public interface Vertex
<
V
,
E> {
 2
      public V getLabel();
 3
      public Iterator<Edge> getOutEdges();
      public Iterator<Edge> getInEdges();
 \overline{4}5
      public Iterator<Edge> getIncidentEdges();
 6
      public boolean hasEdgeTo(Vertex v); \overline{7}}
 8
 9
   public interface Edge
<
V
,
E> {
10
      public Vertex getOrigin();
      public Vertex getDestination();
11
12
      public E getLabel();
```
13

Data Model:

**A List of Edges** (ArrayList)

**A List of Vertices** (ArrayList)

```
1
public class EdgeList<V,E> implements Graph<V,E> {
2
3
4
5
     List<Vertex> vertices = new ArrayList<Vertex>();
     List<Edge> edges = new ArrayList<Edge>();
     /*...*/
  }
```

```
public Vertex addVertex(V label) {
  Vertex v = new Vertex(label);
  vertices.add(v);
  return v;
}
public Edge addEdge(Vertex orig, Vertex dest, E label) {
  Edge e = new Edge(orig, dest, label);
  edges.add(e);
  return e;
}
```

```
public Vertex addVertex(V label) {
   Vertex v = new Vertex(label);
   vertices.add(v);
   return v;
}
public Edge addEdge(Vertex orig, Vertex dest, E label) {
   Edge e = new Edge(orig, dest, label);
   edges.add(e);
   return e;
}
                                              Amortized \Theta(1)Amortized \Theta(1)
```

```
1
2
3
 public void removeEdge(Edge edge) {
     edges.remove(edge);
  }
```
What's the complexity?

```
1
2
3
 public void removeEdge(Edge edge) {
     edges.remove(edge);
  }
```
#### What's the complexity?

We have to search for edge by value in an unsorted list! *O***(***m***)**

Data Model:

**A List of Edges** (LinkedList)

**A List of Vertices** (LinkedList)

```
1
public class LinkedEdgeList<V,E> implements Graph<V,E> {
2
3
4
5
     List<Vertex> vertices = new LinkedList<Vertex>();
     List<Edge> edges = new LinkedList<Edge>();
     /*...*/
  }
```

```
public Vertex addVertex(V label) {
  Vertex v = new Vertex(label);
  vertices.add(v);
  return v;
}
public Edge addEdge(Vertex orig, Vertex dest, E label) {
  Edge e = new Edge(orig, dest, label);
  edges.add(e);
  return e;
}
```

```
public Vertex addVertex(V label) {
   Vertex v = new Vertex(label);
   vertices.add(v);
   return v;
}
public Edge addEdge(Vertex orig, Vertex dest, E label) {
   Edge e = new Edge(orig, dest, label);
   edges.add(e);
   return e;
}
                                              \Theta(1)\Theta(1)
```
#### What's the complexity?

```
1
2
3
  public void removeEdge(Edge<V,E> edge) {
     edges.remove(edge);
  }
```
What's the complexity?

```
1
2
3
 public void removeEdge(Edge<V,E> edge) {
     edges.remove(edge);
  }
```
#### What's the complexity? We have to search for edge by value in an unsorted list! *O***(***m***)**

```
1
2
3
 public void removeEdge(Edge<V,E> edge) {
     edges.remove(edge);
  }
```
#### What's the complexity? We have to search for edge by value in an unsorted list! *O***(***m***)**

**Solution:** What if we stored a reference to the node?

```
1
2
3
4
5
  public class LinkedEdgeList<V,E> implements Graph<V,E> {
     List<Vertex> vertices = new CustomLinkedList<Vertex>();
     List<Edge> edges = new CustomLinkedList<Edge>();
     /*...*/
  }
1
2
3
4
5
6
7
8
 public class Vertex<V,E> {
     private Node<Vertex> node;
     /*...*/
  }
  public class Edge<V,E> {
     private Node<Edge> node;
     /*...*/
  }
```

```
1
2
3
4
5
6
7
8
9
10
11
12
13public Vertex addVertex(V label) {
     Vertex v = new Vertex(label);
     Node<Vertex> node = vertices.add(v);
    v.node = node; return v;
  }
  public Edge addEdge(Vertex orig, Vertex dest, E label) {
     Edge e = new Edge(orig, dest, label);
    Node<Edge> node = edges.add(e);
     e.node = node;
     return e;
  } 31
```

```
1
 2
 3
4
 5
6
7
8
9
10
11
12
13 | }
   public Vertex addVertex(V label) {
      Vertex v = new Vertex(label);
      Node<Vertex> node = vertices.add(v);
     v.node = node; return v;
   }
   public Edge addEdge(Vertex orig, Vertex dest, E label) {
      Edge e = new Edge(orig, dest, label);
     Node<Edge> node = edges.add(e);
      e.node = node;
      return e;
                                          Both add methods still \Theta(1)
```

```
1
 public void removeEdge(Edge edge) {
```

```
2
     edges.remove(edge.node);
```
3

}

What's the complexity?

```
1
 public void removeEdge(Edge edge) {
```

```
2
     edges.remove(edge.node);
```
3

}

What's the complexity?  $\Theta(1)$ 

1 **public void removeVertex**(Vertex vertex) {

```
2
     vertices.remove(vertex.node);
```
3

}

What's the complexity?

1 **public void removeVertex**(Vertex vertex) {

```
2
     vertices.remove(vertex.node);
```
3

}

What's the complexity?  $\Theta(1)$ 

What's the problem?
```
1
 public void removeVertex(Vertex vertex) {
```

```
2
     vertices.remove(vertex.node);
```
3

}

What's the complexity?  $\Theta(1)$ 

What's the problem? The removed vertex may be incident to edges, which now have an endpoint that is not in the graph!

```
1
2
3
4
5
6
  public void removeVertex(Vertex vertex) {
     for(edge : vertex.getIncidentEdges()) {
       removeEdge(edge.node)
     }
     vertices.remove(vertex.node);
  }
```
What's the complexity?

```
1
2
3
4
5
6
  public void removeVertex(Vertex vertex) {
     for(edge : vertex.getIncidentEdges()) {
        removeEdge(edge.node)
      }
     vertices.remove(vertex.node);
  }
                                                 How do we get the incident edges 
                                                 with our current model?
```
What's the complexity?

```
1
2
3
4
5
6
7
8
9
  public Iterator<Edge> getIncidentEdges(Vertex vertex) {
    ArrayList<Edge> incidentEdges = new ArrayList<>();
   for(edge : edges) {
      if(edge.origin.equals(vertex) || edge.dest.equals(vertex)) {
        incidentEdges.add(edge);
      }
   }
   return incidentEdges.iterator();
  }
```
What is the complexity?

```
1
2
3
4
5
6
7
8
9
  public Iterator<Edge> getIncidentEdges(Vertex vertex) {
    ArrayList<Edge> incidentEdges = new ArrayList<>();
   for(edge : edges) {
      if(edge.origin.equals(vertex) || edge.dest.equals(vertex)) {
        incidentEdges.add(edge);
   }
   }
   return incidentEdges.iterator();
  }
```
What is the complexity? *O***(***m***)**

```
1
2
3
4
5
6
  public void removeVertex(Vertex vertex) {
     for(edge : vertex.getIncidentEdges()) {
        removeEdge(edge.node)
      }
     vertices.remove(vertex.node);
  }
                                                 How do we get the incident edges 
                                                 with our current model?
```
What's the complexity?  $O(m) = O(n^2)$ 

#### **Graph**

vertices: LinkedList<Vertex> edges: LinkedList<Edge>

#### **Vertex**

label: T node: LinkedListNode

Storing the list nodes in the edges/vertices allows us to remove by reference in  $\Theta(1)$  time

#### **Edge**

label: T vertex: origin vertex: destination node: LinkedListNode

- **addEdge, addVertex**:
- **removeEdge**:
- **removeVertex**:
- **vertex.incidentEdges**:
- **● vertex.edgeTo**:
- **● Space Used:**

- **addEdge, addVertex**: *O***(1)**
- **removeEdge**: *O***(1)**
- **removeVertex**: *O***(***m***)**
- **vertex.incidentEdges**: *O***(***m***)**
- **● vertex.edgeTo**: *O***(***m***)**
- $\bullet$  **Space Used:**  $O(n) + O(m)$

- **addEdge, addVertex**: *O***(1)**
- **removeEdge**: *O***(1)**
- **removeVertex**: *O***(***m***)**
- **vertex.incidentEdges**: *O***(***m***)**
- **● vertex.edgeTo**: *O***(***m***)**

Involves checking every edge in the graph

**● Space Used:** *O***(***n***) +** *O***(***m***)**

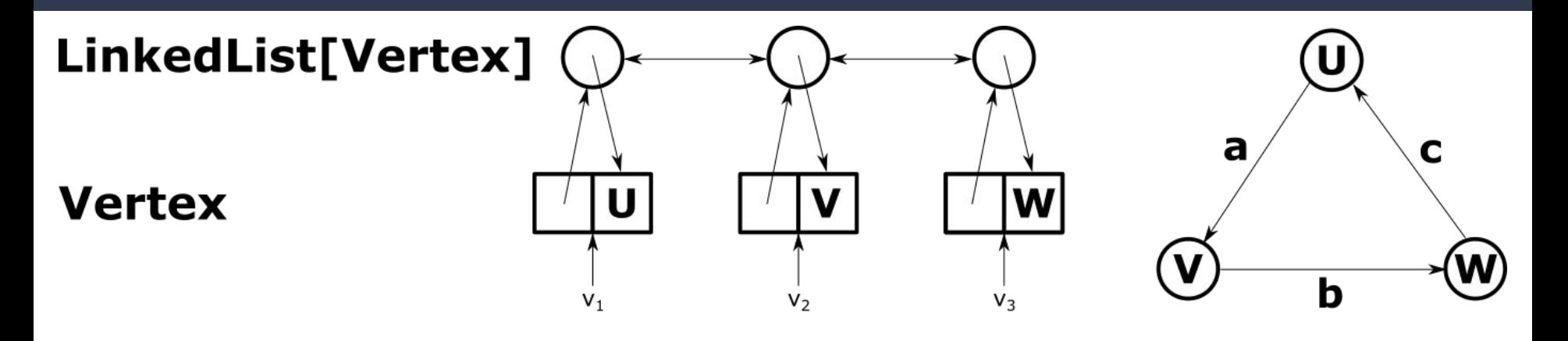

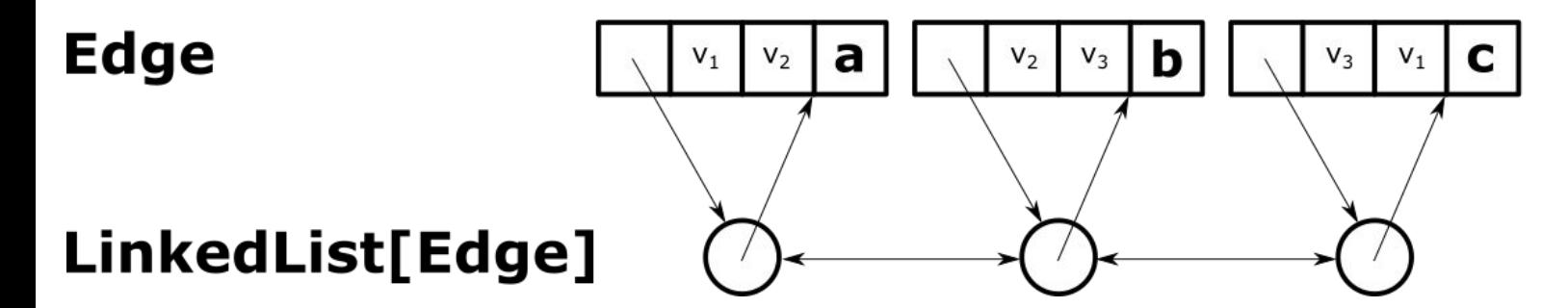

#### **How can we improve?**

#### **How can we improve?**

#### **Idea:** Store the in/out edges for each vertex! (Called an adjacency list)

```
1
2
3
4
5
6
  public class Vertex<V,E> {
     public Node<Vertex> node;
     public List<Edge> inEdges = new CustomLinkedList<Edge>();
     public List<Edge> outEdges = new CustomLinkedList<Edge>();
      /*...*/
  }
```
Each vertex stores a list of **inEdges** and **outEdges**, which are maintained as the graph is modified…

*What functions need to change to maintain these lists?*

```
1
2
3
4
5
6
7
  public Edge addEdge(Vertex orig, Vertex dest, E label) {
     Edge e = new Edge(orig, dest, label);
    e.node = edges.add(e); orig.outEdges.add(e);
     dest.inEdges.add(e);
     return e;
  }
                              \leftarrow When we add an edge to the graph, also add
                              it to the appropriate adjacency lists
```
What is the complexity of **addEdge** now?

```
1
2
3
4
5
6
7
  public Edge addEdge(Vertex orig, Vertex dest, E label) {
     Edge e = new Edge(orig, dest, label);
    e.node = edges.add(e); orig.outEdges.add(e);
     dest.inEdges.add(e);
     return e;
  }
                              \leftarrow When we add an edge to the graph, also add
                              it to the appropriate adjacency lists
```
What is the complexity of **addEdge** now? Still  $\Theta(1)$ 

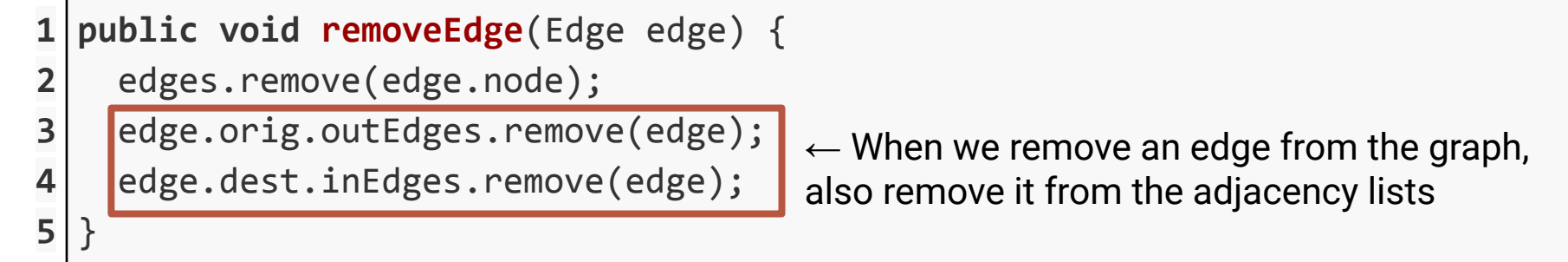

What is the complexity of **removeEdge** now?

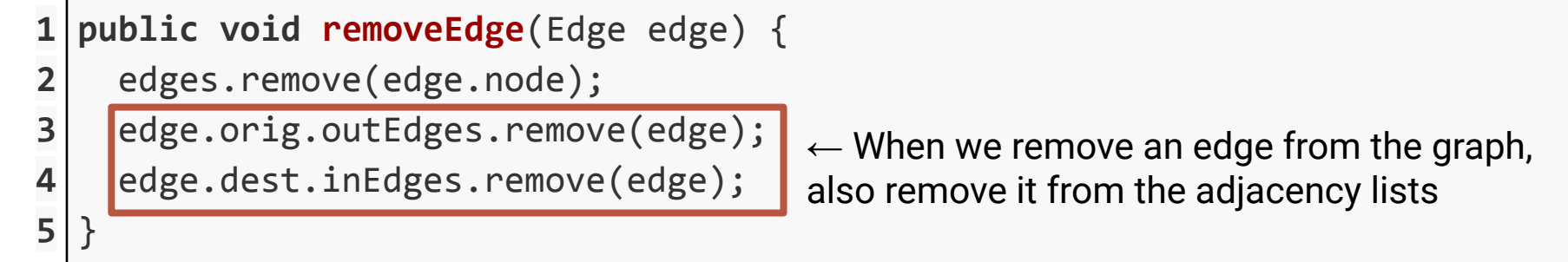

What is the complexity of **removeEdge** now? *O***(deg(orig) + deg(dest)) :(**

But how can we fix this?

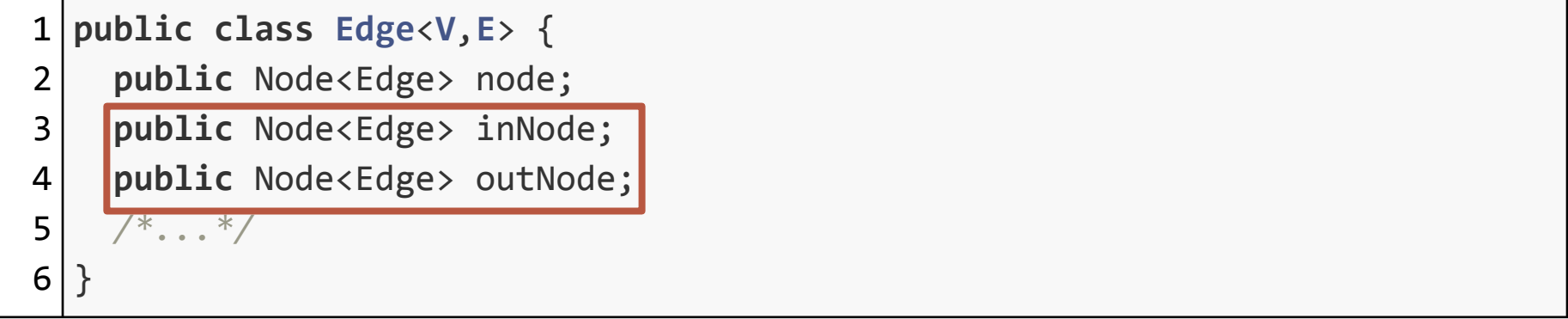

Each Edge now also stores a reference to the nodes in each adjacency list

1 **public** Edge **addEdge**(Vertex orig, Vertex dest, E label) {

```
2
     Edge e = new Edge(orig, dest, label);
```

```
3
   e.node = edges.add(e);
```
**return** e;

6

7

}

```
4
   e.outNode = orig.outEdges.add(e);
```

```
5
    e.inNode = dest.inEdges.add(e);
```
 $\leftarrow$  When we add an edge to the graph, also add it to the appropriate adjacency lists AND store the node refs in the Edge object

What is the complexity of **addEdge** now? Still  $\Theta(1)$ 

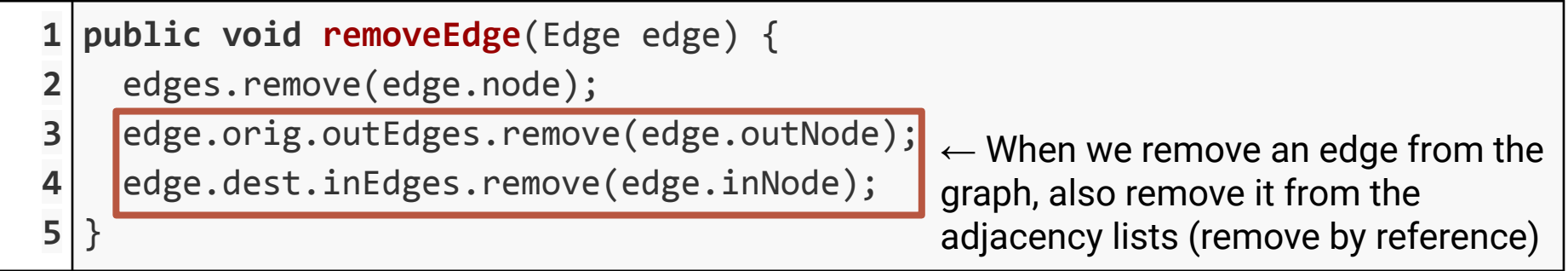

What is the complexity of **removeEdge** now?

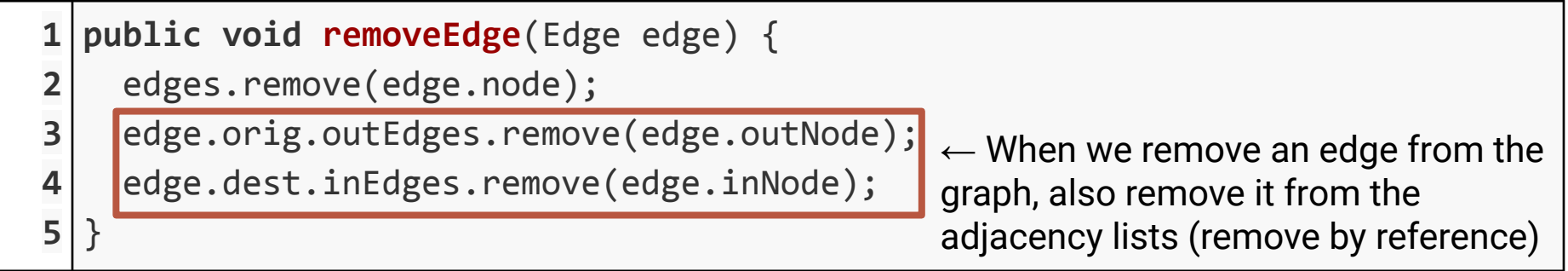

What is the complexity of **removeEdge** now?  $\Theta(1)$ 

So, we are able to store and maintain adjacency lists in each vertex while still keeping a (1) runtime for **addVertex**, **addEdge**, and **removeEdge**

How much extra space is used?

So, we are able to store and maintain adjacency lists in each vertex while still keeping a (1) runtime for **addVertex**, **addEdge**, and **removeEdge**

How much extra space is used?  $\Theta(1)$  per edge

Each edge only appears in 3 lists:

- The edge list
- One vertices in List
- One vertices outl ist

So, we are able to store and maintain adjacency lists in each vertex while still keeping a (1) runtime for **addVertex**, **addEdge**, and **removeEdge**

How much extra space is used?  $\Theta(1)$  per edge

Each edge only appears in 3 lists:

- The edge list
- One vertices in List
- One vertices outl ist

But now what have we gained?

```
1
2
3
4
5
6
  public void removeVertex(Vertex v) {
     for(edge : v.getIncidentEdges()) {
       removeEdge(edge.node)
     }
     vertices.remove(v.node);
  }
```
What is the complexity of **removeVertex** now?

```
1
2
3
4
5
6
  public void removeVertex(Vertex v) {
     for(edge : v.getIncidentEdges()) {
       \Theta(1) }
    \Theta(1)}
```
What is the complexity of **removeVertex** now?

```
1
2
3
4
5
6
  public void removeVertex(Vertex v) {
      for(edge : v.getIncidentEdges()) {
       \Theta(1) }
     \Theta(1)}
                              We now have a reference to the list of edges in \Theta(1)time, and there are deg(v) edge in the list
```
What is the complexity of **removeVertex** now?

```
1
2
3
4
5
6
  public void removeVertex(Vertex v) {
      for(edge : v.getIncidentEdges()) {
       \Theta(1) }
     \Theta(1)}
                              We now have a reference to the list of edges in \Theta(1)time, and there are deg(v) edge in the list
```
What is the complexity of removeVertex now?  $\Theta(\deg(v))$ 

#### **Adjacency List Summary**

**Graph** vertices: LinkedList[Vertex] edges: LinkedList[Edge] **Vertex Edge** Storing the list of incident edges in the vertex saves us the time of checking every edge in the graph.

The edge now stores additional nodes to ensure removal is still  $\Theta(1)$   $\qquad \qquad \qquad$ 

#### label: T node: LinkedListNode inEdges: LinkedList[Edge] outEdges: LinkedList[Edge] label: T node: LinkedListNode inNode: LinkedListNode outNode: LinkedListNode

#### **Adjacency List Summary**

- **addEdge, addVertex:**  $\Theta(1)$
- **removeEdge**: **(1)**
- **removeVertex: <b>⊕(deg(vertex)**)
- vertex.incidentEdges:  $\Theta$ (deg(vertex))
- **vertex.edgeTo:**  $\Theta$ **(deg(vertex))**
- $\bullet$  **Space Used:**  $\Theta(n) + \Theta(m)$

#### **Adjacency List Summary**

- **addEdge, addVertex**: **(1)**
- **removeEdge:**  $\Theta(1)$
- **removeVertex**: **(deg(vertex))**
- $\vert$ vertex.incidentEdges: **0(deg(vertex))**
- $|$  vertex.edgeTo:  $\Theta$  (deg (vertex))
- $\overline{\text{Space Used}}$ :  $\Theta(n) + \Theta(m)$

Now we already know what edges are incident without having to check them all

#### **Adjacency Matrix**

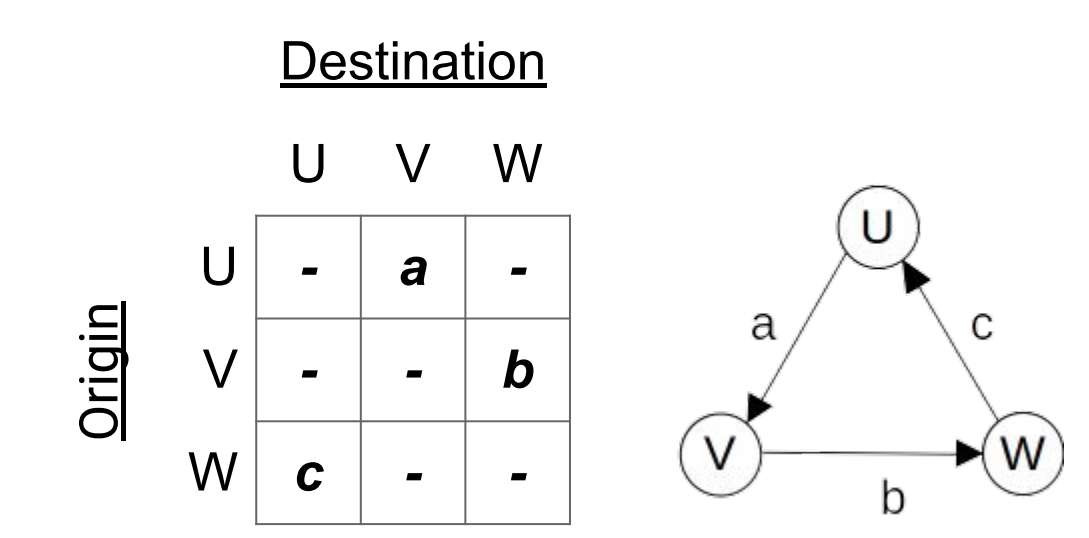

#### **Adjacency Matrix Summary**

- **addEdge, removeEdge**:
- **addVertex, removeVertex**:
- **vertex.incidentEdges**:
- **● vertex.edgeTo**:
- **● Space Used:**

#### **Adjacency Matrix Summary**

Just change a single entry of the matrix

- **addEdge, removeEdge:**  $\Theta(1)$
- **addVertex, removeVertex**:
- **vertex.incidentEdges**:
- **● vertex.edgeTo**:
- **● Space Used:**

#### **Adjacency Matrix Summary**

Resize and copy the whole matrix

- **addEdge, removeEdge**: **(1)**
- **addVertex, removeVertex:**  $\Theta(n^2)$
- **vertex.incidentEdges**:
- **● vertex.edgeTo**:
- **● Space Used:**
- **addEdge, removeEdge**: **(1)**
- **addVertex, removeVertex:**  $\Theta(n^2)$
- **vertex.incidentEdges**: **(***n***)**
- **● vertex.edgeTo**:
- **● Space Used:**

Check the row and column for that vertex

- **addEdge, removeEdge**: **(1)**
- **addVertex, removeVertex:**  $\Theta(n^2)$
- **vertex.incidentEdges**: **(***n***)**
- **vertex.edgeTo:**  $\Theta(1)$
- **● Space Used:**

Check a single entry of the matrix

- **addEdge, removeEdge**: **(1)**
- **addVertex, removeVertex:**  $\Theta(n^2)$
- **vertex.incidentEdges**: **(***n***)**
- **● vertex.edgeTo**: **(1)**
- $\bullet$  **Space Used:**  $\Theta(n^2)$

How does this relate to space of edge/adjacency lists? The contract of the contract of the contract of the contract of the contract of the contract of the contract of the contract of the contract of the contract of the contract of the contract of the cont

- **addEdge, removeEdge**: **(1)**
- **addVertex, removeVertex:**  $\Theta(n^2)$
- **vertex.incidentEdges**: **(***n***)**
- **● vertex.edgeTo**: **(1)**
- $\bullet$  **Space Used:**  $\Theta(n^2)$

How does this relate to space of

edge/adjacency lists? **If the matrix is "dense" it's about the same** <sup>76</sup>